## **Software Development Kit Tokens List**

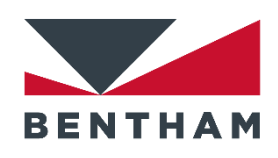

Below is a list of tokens used in the Software development kit (SDK)

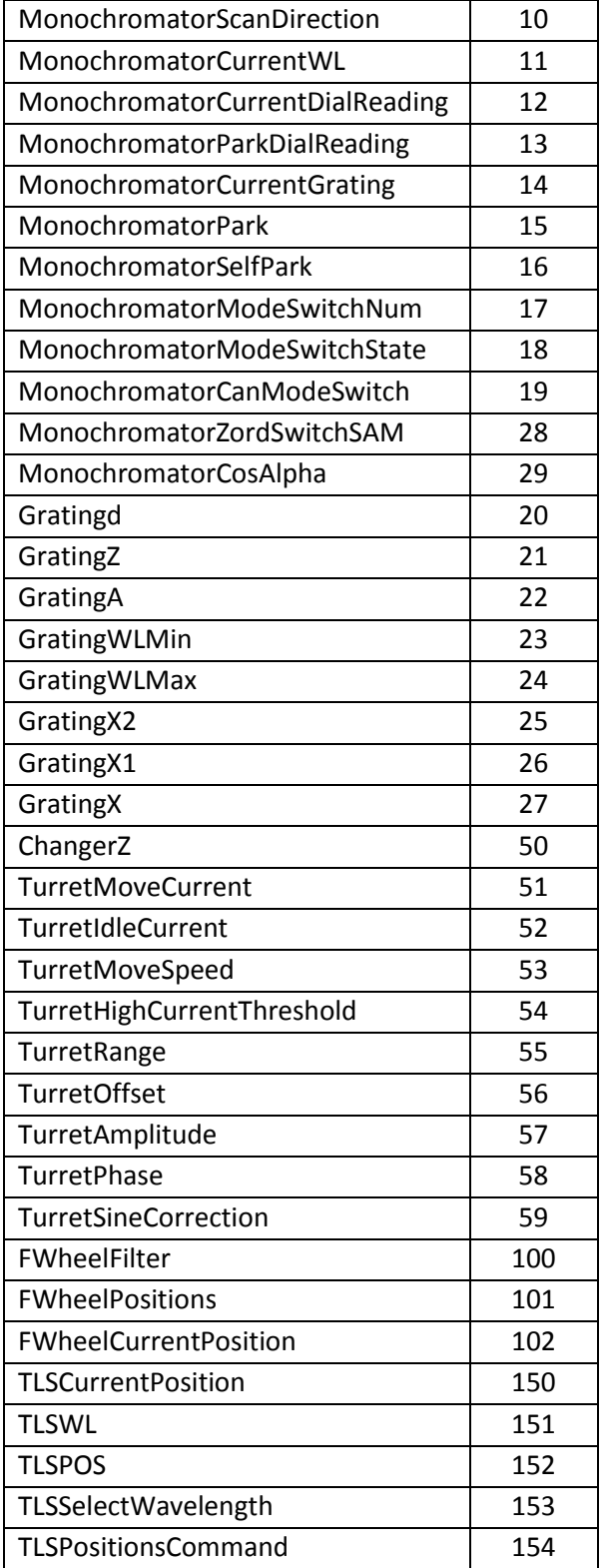

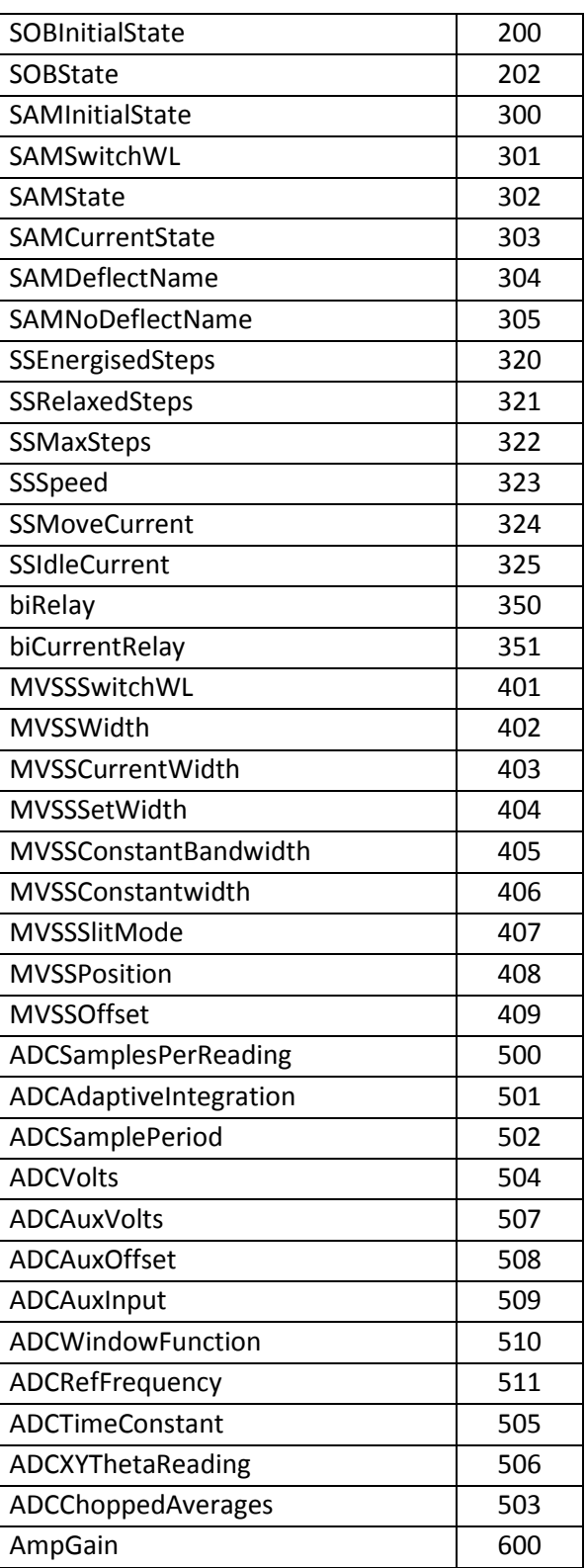

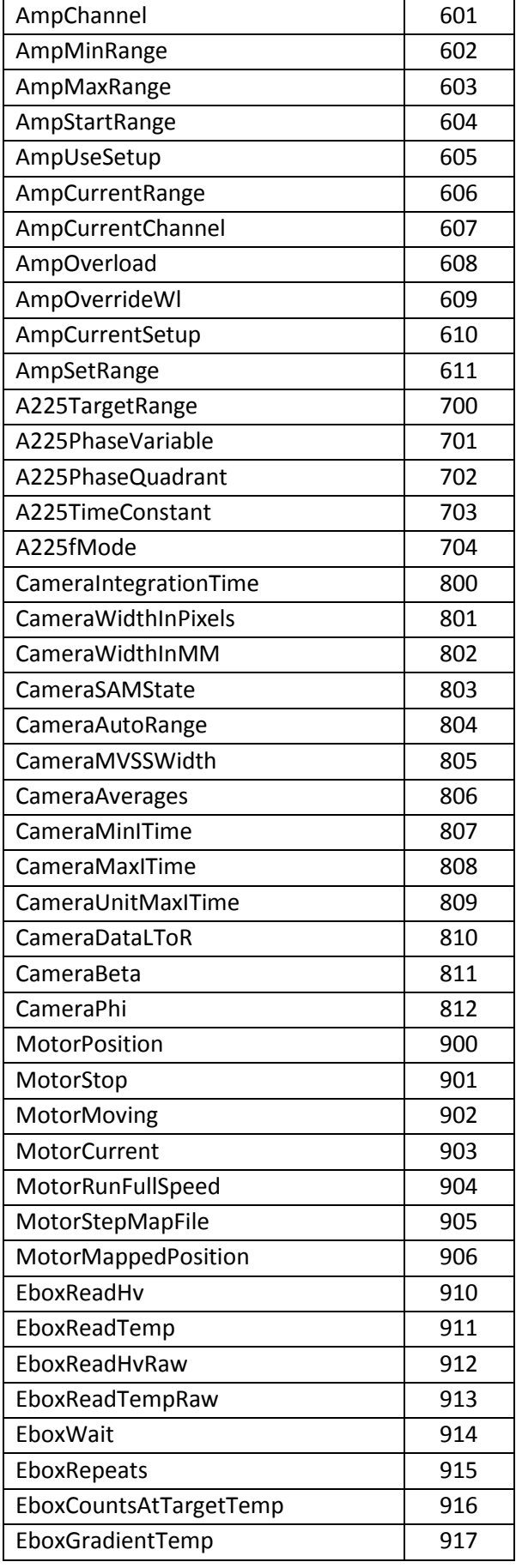

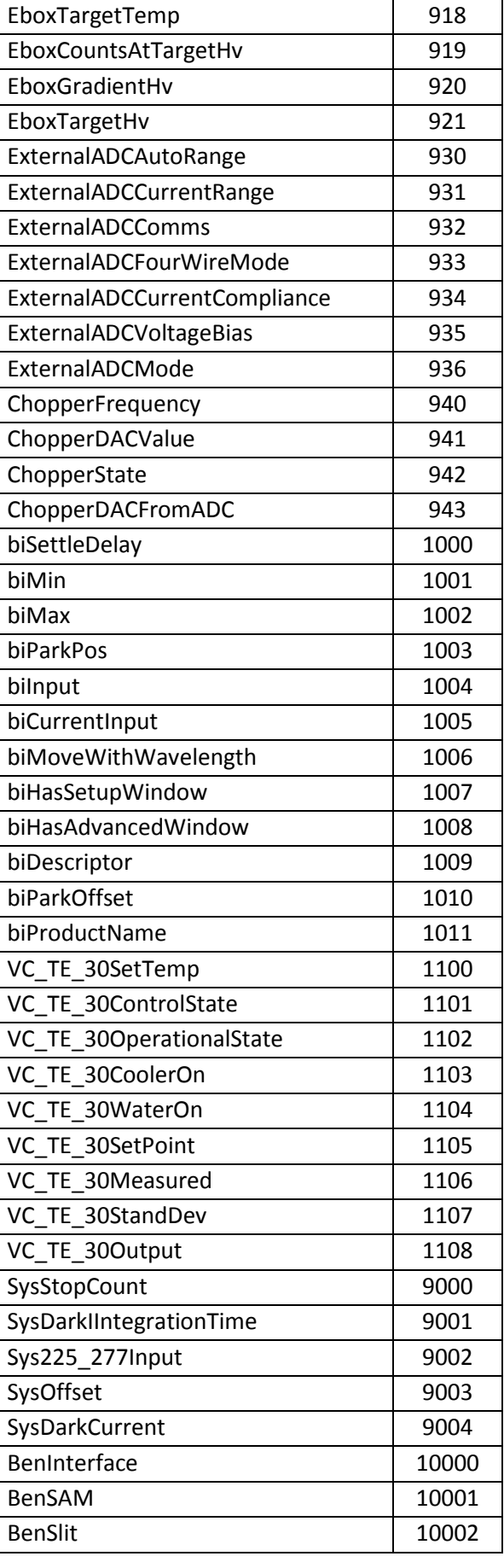

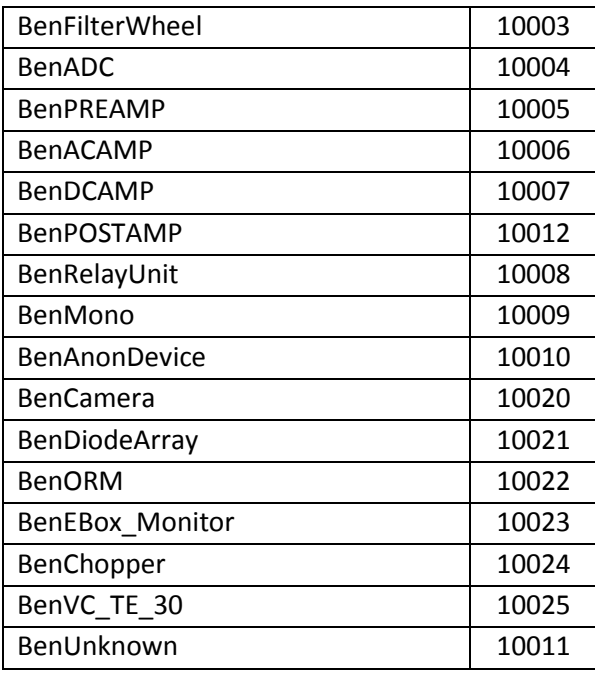